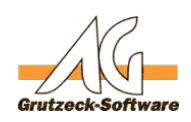

# $W$ ie funktioniert die Suche Super der Telefon-Nr.?

**Beschreibung des Verrfahrens ab der Version 1.43.004.669 (17.11.2015):**

AG-VIP SQL speichert alle Telefonummern einer Adresse in einem eigenen aufbereiteten Format in einer extra Tabelle für jede Adresse. Sind Felder mit Telefonnummern auch in einem Ticket vorhanden, existiert auch eine entsprechende Tabelle für das Projekt.

Über diese Tabelle erfolgt die Telefonummernsuche direkt über einen SQL Query. Das erlaubt eine extrem schnelle Suche. (Weitaus schneller als das alte Verfahren siehe unten).

Wird eine Adresse oder Ticket angelegt bzw. geändert, wird dieser Index sofort für diese Adresse oder dieses Ticket aktualisiert. D.h. die Telefonnummernsuche funktioniert sofort für eine Adresse, die im User Interface angelegt wird.

Beim Import von Datensätzen werden Adressen über das Makro-Interface angelegt, oder direkt in die SQL Tabelle importiert, dann wird dieser Index anhand des *Änderungsdatums* der Adressen aktualisiert. D.h. für alle Adressen, die seit der letzten Indexaktualsierung geändert oder angelegt wurden, werden die Telefonnummen im Index auch aktualisiert und nachgepflegt.

Die Aktualisierung im Batch erfolgt asynchron in einem Hintergrundprozess, der die geänderten Daten in diese spezielle Tabelle eingetragen. Ein Update dieser Tabelle erfolgt automatisch ca. alle 7 Minuten.

**Achtung:** Werden Adressen oder Telefonnumernfelder in der Datenbank extern über SQL Statements geändert oder gesetzt, dann muss auch dafür gesorgt werden, dass das *Änderungsdatum* der Adressen oder Tickets geändert wird. Andernfalls kann der Index nicht korrekt aktualisiert werden. Beim Erzeugen eines neuen Datensatzes wird das *AngelegtDatum* im allgemeinen durch die Vorgaben automatisch gesetzt.

### **Beschreibung des Verfahrens vor der Version 1.43.004.669 (17.11.2015):**

Damit Datensätze in der Datenbank, bei der Vielzahl an Telefonnummernfeldern und der unterschiedlichen Schreibweisen schnell gefunden werden bedient sich AG-VIP SQL eines internen Telefonnummernfilters.

Dieser Telefonnummernfilter untersucht bei einer Suche die Telefonnummer und ermittelt, die für diese Telefonnummer gültigen Land und PLZ Bereiche. Anschließend erfolgt die Suche nur noch für Adressen mit diesem Land bzw. dieser Postleitzahl.

Dadurch wird die Anzahl der zu durchsuchenden Adressen entscheidend eingeschränkt.

### **Mögliche Nebeneffekte:**

Seite 1 / 3

**(c) 2020 Grutzeck Software GmbH <support@grutzeck.de> | 04.04.2020 06:42**

[URL: https://kb.grutzeck.de/content/39/111/de/wie-funktioniert-die-suche-nach-telefon\\_nr.html](https://kb.grutzeck.de/content/39/111/de/wie-funktioniert-die-suche-nach-telefon_nr.html)

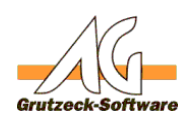

Wird nun eine Telefonnummer mit einer Vorwahl abgespeichert zu der die **Problemlösungen** entsprechende Postleitzahl nicht passt, dann ist es möglich, dass diese Adresse nicht gefunden wird.

Wird also die Telefonnummer *+49 (6181) 9701-0* (Ortsnetz Hanau, PLZ *63452*) unter einer Adresse mit der PLZ *45359* (Essen) abgespeichert, so kann der Datensatz durch die Telefonnummernsuche nicht gefunden werden. Die Telefonnummernsuche würde die Vorwahl *06181* immer dem PLZ Bereich 63\* zuordnen und nur diese Adressen durchsuchen.

Gleiches gilt wenn z.B. die Telefonnummer *+49 (6181) 9701-0* unter dem Land *AUT* (Österreich) abgespeichert wird. Die Suche würde nur deutsche Adressen einschließen.

Telefonnummern von Mobilfunkgeräten und *0700/0800 o.ä.* Nummern werden grundsätzlich ohne PLZ-Einschränkung gesucht.

Man kann den Telefonnummernfilter ganz abschalten, in dem die Einträge unter dem Menüpunkt *Extras -> Optionen* leer gesetzt werden. Dies hat jedoch zur Folge, dass die Suche nach Telefonnummern gravierend mehr Zeit beansprucht.

Weiterhin ist anzumerken, dass der aktuelle Telefonnummernfilter nur eine Optimierung für Deutsche Telefonnummer hat. D.h. wird AG-VIP SQL nicht in Deutschland betrieben oder ist es an ein Telefonnetz angeschlossen, dass die Telefonnummern relativ zu einem anderen Staat ausgibt, dann können ebenfalls entsprechende Adressen nicht gefunden werden.

Die Schreibweise der Telefonnummern in AG-VIP SQL spielt im Allgemeinen keine Rolle. Die Telefonnummernsuche ist hier flexibel und erkennt alle gängigen Schreibweisen:

- +49 (6181) 9701-0 (diese kanonische Schreibweise wird empfohlen)
- 0049 6181 97010
- 06181/97010
- (06181) 9701-0

### **Nutzung von AG-VIP SQL außerhalb von Deutschland:**

## **In diesem Fall ist das Abschalten des Telefonnummernfilters zwingend erforderlich.**

Wenden Sie sich an unseren Support um zu erfragen ob für das entsprechende Land ein angepasster Telefonnummernfilter vorliegt.

### **Siehe auch:**

[Kanonische Telefonnummern](index.php?action=artikel&cat=20&id=66&artlang=de)

[URL: https://kb.grutzeck.de/content/39/111/de/wie-funktioniert-die-suche-nach-telefon\\_nr.html](https://kb.grutzeck.de/content/39/111/de/wie-funktioniert-die-suche-nach-telefon_nr.html)

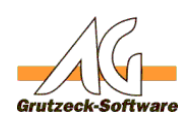

Eindeutige ID: #1112 **Problemlösungen** Verfasser: Martin Richter [Grutzeck Software GmbH] Letzte Änderung: 2017-12-06 09:34

> Seite 3 / 3 **(c) 2020 Grutzeck Software GmbH <support@grutzeck.de> | 04.04.2020 06:42** [URL: https://kb.grutzeck.de/content/39/111/de/wie-funktioniert-die-suche-nach-telefon\\_nr.html](https://kb.grutzeck.de/content/39/111/de/wie-funktioniert-die-suche-nach-telefon_nr.html)